Министерство сельского хозяйства Российской Федерации Департамент научно-технологической политики и образования

### **Новочеркасский инженерно-мелиоративный институт им. А.К. Кортунова филиал ФГБОУ ВО Донской ГАУ**

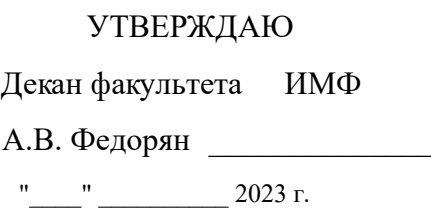

# **РАБОЧАЯ ПРОГРАММА**

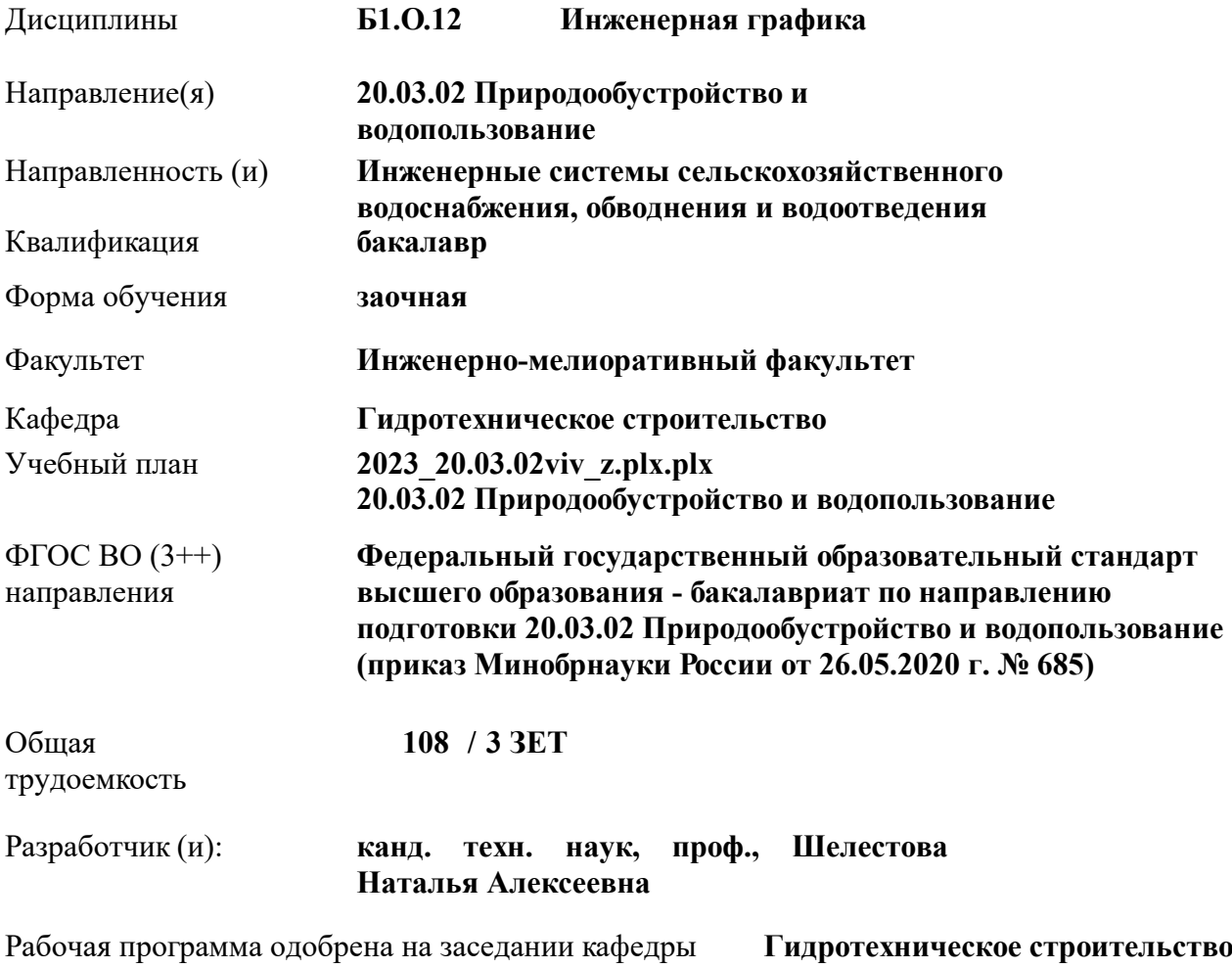

Заведующий кафедрой **Ткачев Александр Александрович**

Дата утверждения уч. советом от 26.04.2023 протокол № 8.

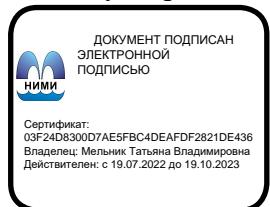

#### **1. ОБЪЕМ ДИСЦИПЛИНЫ В ЗАЧЕТНЫХ ЕДИНИЦАХ С УКАЗАНИЕМ КОЛИЧЕСТВА АКАДЕМИЧЕСКИХ ЧАСОВ, ВЫДЕЛЕННЫХ НА КОНТАКТНУЮ РАБОТУ ОБУЧАЮЩИХСЯ С ПРЕПОДАВАТЕЛЕМ И НА САМОСТОЯТЕЛЬНУЮ РАБОТУ**

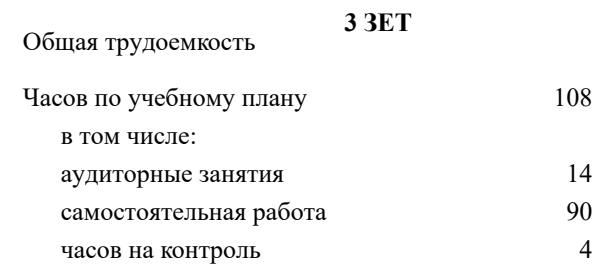

#### **Распределение часов дисциплины по курсам**

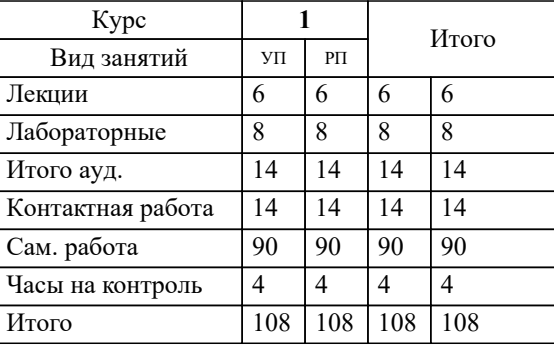

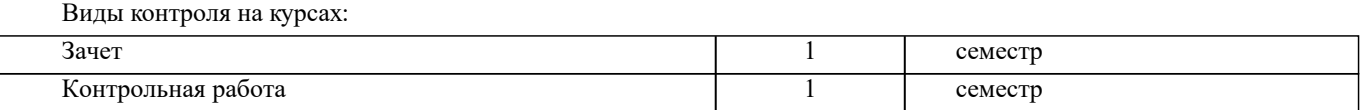

#### **2. ЦЕЛИ ОСВОЕНИЯ ДИСЦИПЛИНЫ (МОДУЛЯ)**

2.1 Целью изучения дисциплины является освоение всех компетенций, предусмотренных учебным планом.

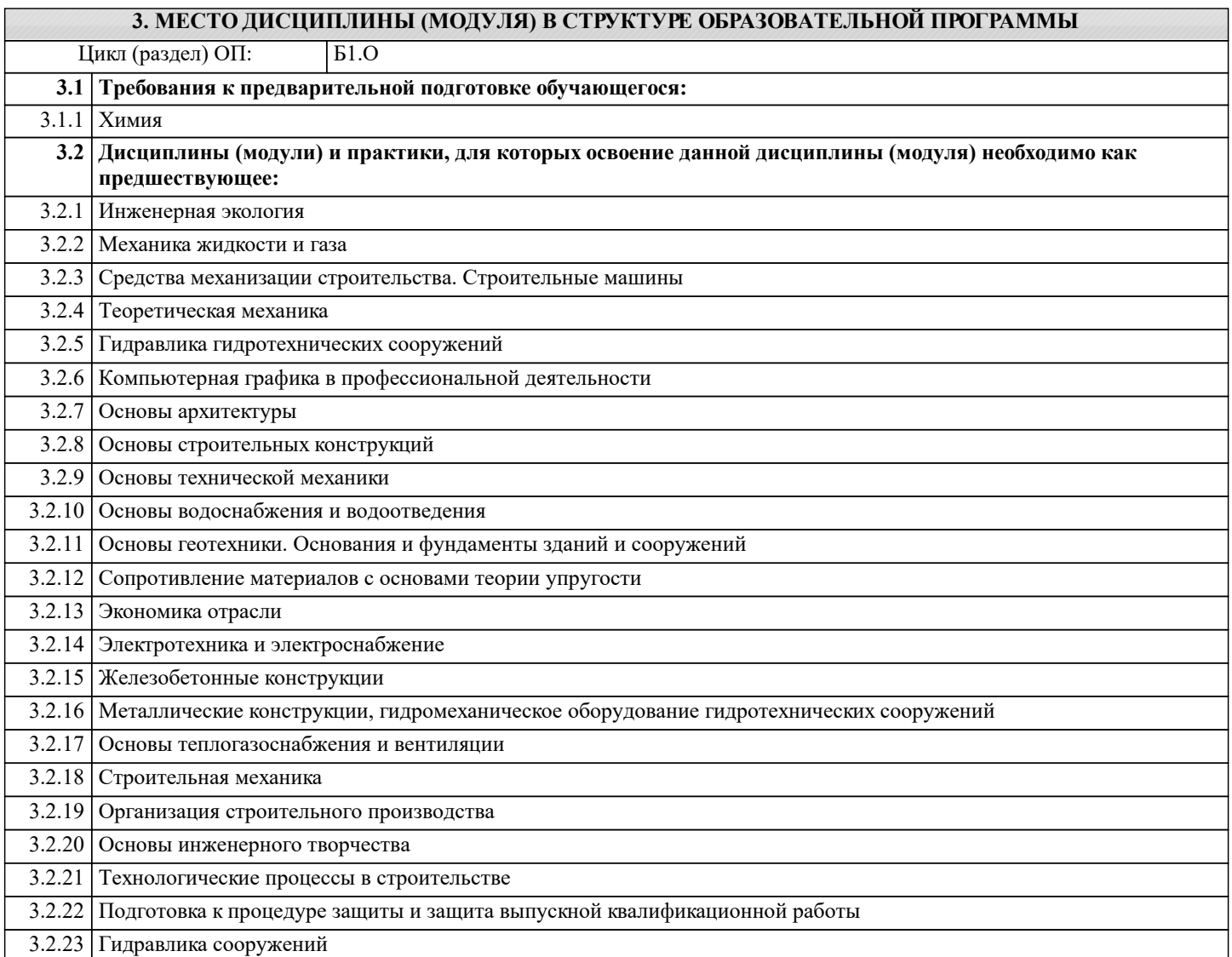

#### **4. КОМПЕТЕНЦИИ ОБУЧАЮЩЕГОСЯ, ФОРМИРУЕМЫЕ В РЕЗУЛЬТАТЕ ОСВОЕНИЯ ДИСЦИПЛИНЫ (МОДУЛЯ)**

**ОПК-1 : Способен участвовать в осуществлении технологических процессов по инженерным изысканиям, проектированию, строительству, эксплуатации и реконструкции объектов природообустройства и водопользования;**

ОПК-1.1 : Знает методы управления процессами в области инженерных изысканий, проектирования, строительства, эксплуатации и реконструкции объектов природообустройства и водопользования

ОПК-1.2 : Умеет решать задачи, связанные с управлением процессами в области инженерных изысканий, проектирования, строительства, эксплуатации и реконструкции объектов природообустройства и водопользования на основе использования естественнонаучных и технических наук при соблюдении экологической безопасности и качества работ, принимать участие в научных исследованиях

ОПК-1.3 : Владеет навыками деятельности в области инженерных изысканий, проектирования, строительства, эксплуатации и реконструкции объектов природообустройства и водопользования

**ПК-11 : Способен использовать методы проектирования сетей водоснабжения и водоотведения, их конструктивных элементов**

ПК-11.5 : Умеет выбирать наиболее эффективную схему компоновки сетей водоснабжения и водоотведения

ПК-11.7 : Умеет выбирать способы и алгоритмы оформления текстовой части проектной документации сетей водоснабжения и водоотведения, в том числе в специализированных программных средствах

**ПК-5 : Способен собирать и анализировать исходные данные для проектирования сооружений очистки сточных вод, подготавливать графическую часть проекта сооружений очистки сточных вод**

ПК-5.1 : Знает нормативно-техническую документацию в проектировании и строительстве, водоснабжении и водоотведении

ПК-5.2 : Знает номенклатуру и и технические характеристики оборудования заводского производства, используемого при проектировании сооружений очистки сточных вод

ПК-5.3 : Умеет применять справочную и нормативно-техническую документацию по проектированию сооружений очистки сточных вод, информацию по сооружениям очистки сточных вод с целью анализа современных проектных решений

ПК-5.4 : Умеет определять объемы и сроки проведения работ по проектированию сооружений очистки сточных вод

ПК-5.8 : Владеет навыками оформления чертежей объемно-планировочных решений сооружений очистки сточных вод, оформления чертежей расположения сооружений очистки сточных вод на генеральном плане сооружений, оформления чертежей плана расположения оборудования отдельных элементов сооружений очистки сточных вод

ПК-5.9 : Умеет применять профессиональные компьютерные программные средства для оформления компоновочных планов и планов расположения оборудования сооружений очистки сточных вод

**ПК-7 : Способен выполнять расчеты и выбор оборудования и арматуры для проектируемых сооружений очистки сточных вод, выполнять компоновочные решения сооружений очистки сточных вод**

ПК-7.4 : Умеет использовать современные информационно-коммуникационные технологии, в том числе специализированное программное обеспечение, для решения задач проектирования

**ПК-8 : Способен выполнять расчеты для проектирования сооружений водоподготовки и водозаборных сооружений, разрабатывать текстовую и графическую части проектной документации сооружений водоподготовки и водозаборных сооружений**

ПК-8.9 : Умеет выбирать наиболее эффективную схему расположения элементов сооружений водоподготовки и водозаборных сооружений

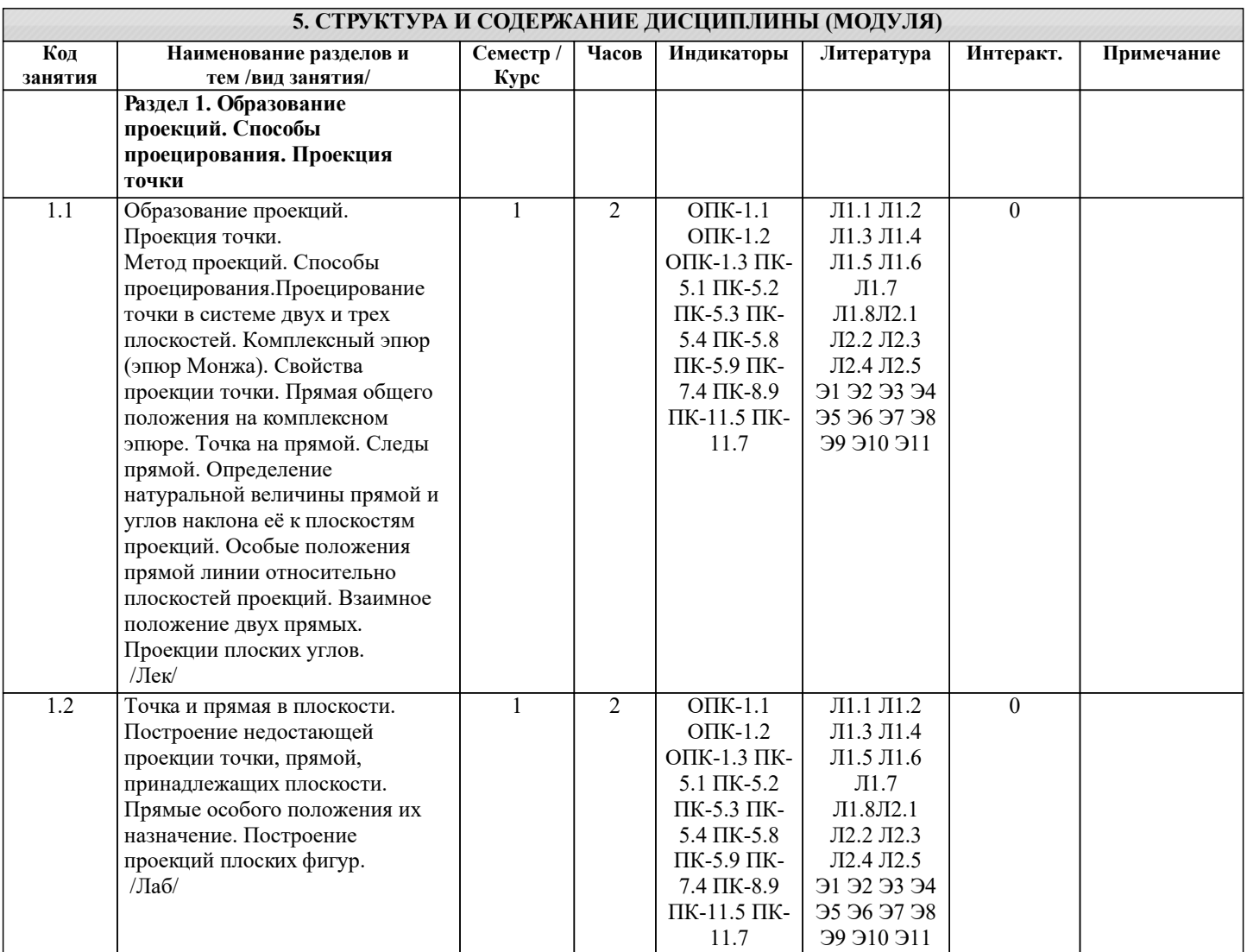

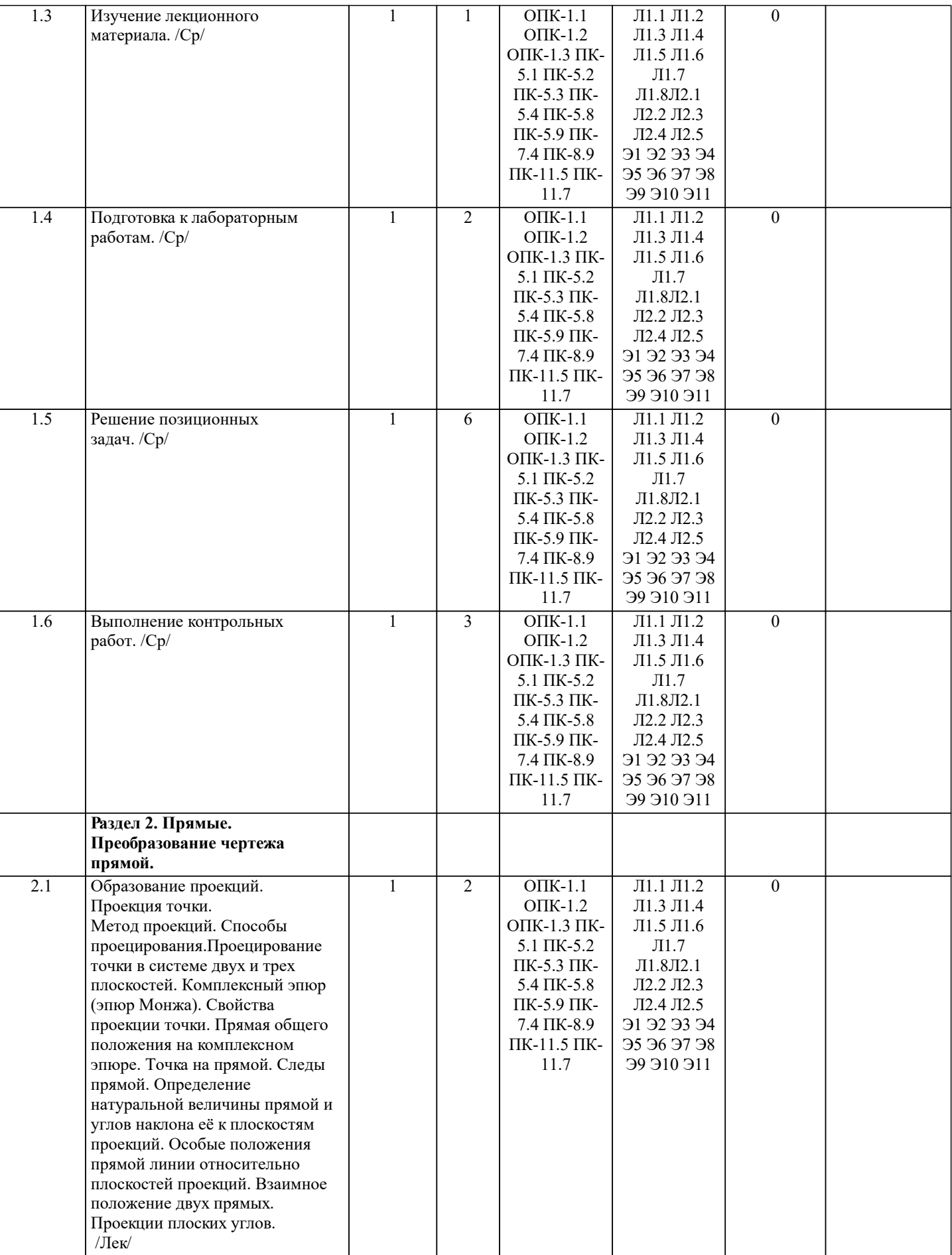

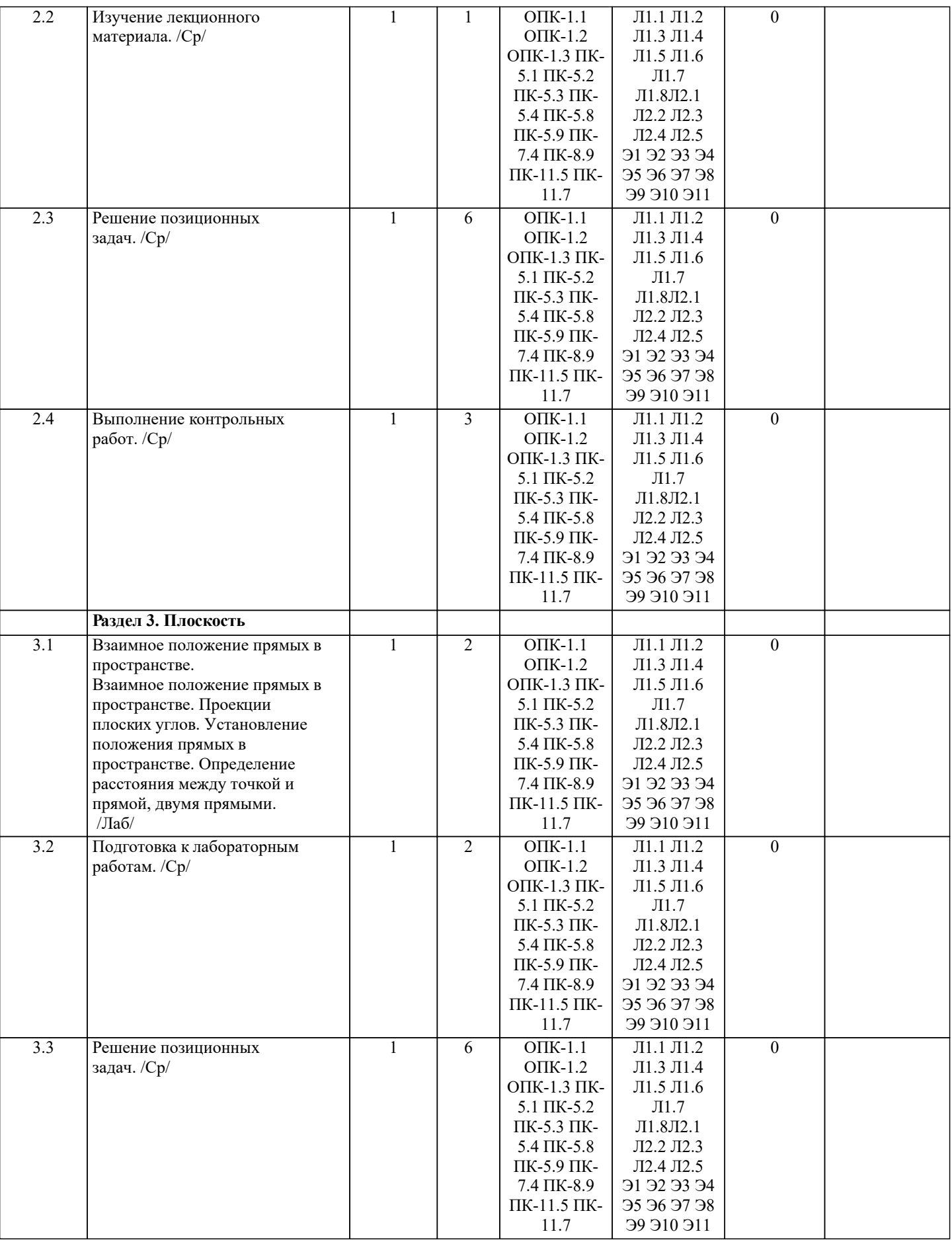

ı

![](_page_6_Picture_384.jpeg)

![](_page_7_Picture_498.jpeg)

Э9 Э10 Э11

11.7

**итоговому контролю**

7.5 Решение метрических задач. /Ср/ 1 6

![](_page_8_Picture_477.jpeg)

6 ОПК-1.1

1

0

![](_page_9_Picture_230.jpeg)

![](_page_9_Picture_231.jpeg)

- 1. По заданным координатам построить проекции точки.
- 2. Отрезок прямой линии разделить в заданном отношении.
- 3. Определить истинную величину отрезка прямой линии и углы его наклона к плоскостям проекций Н, V, W.
- 4. Построить проекции следов прямой и определить четверти пространства, через которые она проходит.
- 5. Определить расстояние от точки до прямой.
- 6. Через точку провести прямую, параллельную заданной прямой.
- 7. Через точку провести прямую, пересекающую две другие прямые.
- 8. Определить расположение прямых в пространстве.
- 9. Установить, принадлежит ли точка плоскости.
- 10. В заданной плоскости построить горизонталь, фронталь и линию наибольшего ската.
- 11. Построить проекции прямой, принадлежащей заданной плоскости.
- 12. Определить расстояние от точки до плоскости.
- 13. Построить линию пересечения двух плоскостей.
- 14. Построить прямую, параллельную заданной плоскости.
- 15. Построить проекции точки пересечения прямой с плоскостью.
- 16. Перейти от задания плоской фигуры (треугольником) к заданию плоскости следами.
- 17. Построить недостающую проекцию треугольника, принадлежащего плоскости Р.
- 18. Построить проекции пирамиды, заданной высотой и основанием.
- 19. Из точки, принадлежащей плоскости Р восставить перпендикуляр, заданной длины.
- 20. Определить угол наклона плоскости Р к горизонтальной плоскости проекций, используя линию наибольшего ската.
- 21. По истинной величине треугольника АВС построить его проекции, принадлежащие плоскости Р, используя метод совмещения.
- 22. Построить проекции фигуры сечения и определить истинную величину сечения наклонной пирамиды плоскостью Р, используя метод перемены плоскостей проекций.
- 
- 23. Построить границу земляных работ участка дороги, имеющей постоянную отметку.
- 24. Построить границу земляных работ горизонтальной площадки.
- 25. Построить границу земляных работ участка оросительного канала.

#### **6.2. Темы письменных работ**

Курс: 1

Контрольная работа студентов заочной формы обучения.

Контрольная работа состоит из пяти листов формата А3.

Лист 1. Шрифты чертежные

Лист 2. Комплексная задача по теме: «Точка, прямая, плоскость».

По заданным координатам точек решить на эпюре задачи:

-построить линию пересечения плоскостей заданных треугольниками ABC и DEF и определить видимость элементов;

-определить угол наклона плоскости заданной ∆АВС к горизонтальной плоскости проекций;

-построить плоскость параллельную плоскости ∆АВС;

Лист 3. «Проецирование многогранников и тел вращения»

Построить две проекции прямой треугольной пирамиды.

Лист 4. «Привязка инженерных сооружений к топографической поверхности»

Определить границы земляных работ сооружения. Построить поперечный профиль сооружения.

Лист 5. «Изображения – виды, разрезы»

По двум видам детали построить третий. Выполнить необходимые разрезы. Построить аксонометрическую проекцию. Выбор варианта определяется первой буквой фамилии студента и последней цифрой зачетной книжки. Перечень вариантов заданий контрольной работы, методика ее выполнения и необходимая литература приведены в методических указаниях [2, 3, 4,5 ,6, 7, 8, 9].

#### **6.3. Фонд оценочных средств**

#### 1. ПОКАЗАТЕЛИ, КРИТЕРИИ И ШКАЛЫ ОЦЕНИВАНИЯ КОМПЕТЕНЦИЙ

Оценка сформированности компетенций у студентов НИМИ ДонГАУ и выставление оценки по отдельной дисциплине ведется следующим образом:

- для студентов очной формы обучения итоговая оценка по дисциплине выставляется по 100-балльной системе, а затем переводится в оценки «отлично», «хорошо», «удовлетворительно», «неудовлетворительно», «зачтено» и «не зачтено»; - для студентов заочной и очно-заочной формы обучения оценивается по пятибалльной шкале, оценками «отлично»,

«хорошо», «удовлетворительно», «неудовлетворительно»; «зачтено» или «не зачтено».

Высокий уровень освоения компетенций, итоговая оценка по дисциплине «отлично» или «зачтено» (90-100 баллов): глубоко и прочно усвоил программный материал, исчерпывающе, последовательно, четко и логически стройно его излагает, умеет тесно увязывать теорию с практикой, свободно справляется с задачами, вопросами и другими видами применения знаний, причем не затрудняется с ответом при видоизменении заданий, использует в ответе материал монографической литературы, правильно обосновывает принятое решение, владеет разносторонними навыками и приемами выполнения практических задач. Системно и планомерно работает в течении семестра.

Повышенный уровень освоения компетенций, итоговая оценка по дисциплине «хорошо» или «зачтено» (75-89 баллов): твердо знает материал, грамотно и по существу излагает его, не допуская существенных неточностей в ответе на вопрос, правильно применяет теоретические положения при решении практических вопросов и задач, владеет необходимыми

навыками и приемами их выполнения. Системно и планомерно работает в течении семестра. Пороговый уровень освоения компетенций, итоговая оценка по дисциплине «удовлетворительно» или «зачтено» (60-74 балла): имеет знания только основного материала, но не усвоил его деталей, допускает неточности, недостаточно правильные формулировки, нарушения логической последовательности в изложении программного материала, испытывает затруднения при выполнении практических работ.

Пороговый уровень освоения компетенций не сформирован, итоговая оценка по дисциплине «неудовлетворительно» или «незачтено» (менее 60 баллов): не знает значительной части программного материала, допускает существенные ошибки, неуверенно, с большими затруднениями выполняет практические работы. Как правило, оценка «неудовлетворительно» ставится студентам, которые не могут продолжить обучение без дополнительных занятий по соответствующей дисциплине.

Критерии оценки уровня сформированности компетенций и выставление баллов по контрольной работе (до 10 баллов, зачтено/незачтено): соответствие содержания работы заданию; грамотность изложения и качество оформления работы; соответствие нормативным требованиям; самостоятельность выполнения работы, глубина проработки материала; использование рекомендованной и справочной литературы; правильность выполненных расчетов и графической части; обоснованность и доказательность выводов.

## 2. МЕТОДИЧЕСКИЕ МАТЕРИАЛЫ, ОПРЕДЕЛЯЮЩИЕ ПРОЦЕДУРЫ ОЦЕНИВАНИЯ ЗНАНИЙ, УМЕНИЙ,

НАВЫКОВ И (ИЛИ) ОПЫТА ДЕЯТЕЛЬНОСТИ, ХАРАКТЕРИЗУЮЩИЕ ЭТАПЫ ФОРМИРОВАНИЯ КОМПЕТЕНЦИЙ Общий порядок проведения процедуры оценивания знаний, умений, навыков и (или) опыта деятельности, соответствие индикаторам достижения сформированности компетенций определен в следующих локальных нормативных актах: 1. Положение о текущей аттестации знаний обучающихся в НИМИ ДГАУ (в действующей редакции).

2. Положение о промежуточной аттестации обучающихся по программам высшего образования (в действующей редакции). Документы размещены в свободном доступе на официальном сайте НИМИ ДонГАУ https://ngma.su/ в разделе: Главная страница/Сведения об образовательной организации/Локальные нормативные акты.

#### **6.4. Перечень видов оценочных средств**

1. ОЦЕНОЧНЫЕ СРЕДСТВА ТЕКУЩЕГО КОНТРОЛЯ:

- тесты или билеты для проведения промежуточного контроля (ПК). Хранятся в бумажном виде на соответствующей кафедре;

- разделы индивидуальных заданий (письменных работ) обучающихся;

- доклад, сообщение по теме практического занятия;

- задачи и задания.

2. ОЦЕНОЧНЫЕ СРЕДСТВА ПРОМЕЖУТОЧНОЙ АТТЕСТАЦИИ:

- комплект билетов для экзамена/зачета. Хранится в бумажном виде на соответствующей кафедре. Подлежит ежегодному обновлению и переутверждению. Число вариантов билетов в комплекте не менее числа студентов на экзамене/зачете.

#### **7. УЧЕБНО-МЕТОДИЧЕСКОЕ И ИНФОРМАЦИОННОЕ ОБЕСПЕЧЕНИЕ ДИСЦИПЛИНЫ (МОДУЛЯ) 7.1. Рекомендуемая литература 7.1.1. Основная литература** Авторы, составители Заглавие Издательство, год Л1.1 Ивановская Т.Г. Инженерная графика: учебное пособие к изучению курса по дисциплине "Инженерная графика" для студентов бакалавров направления "Природообустройство и водопользование" Новочеркасск: , 2014, Л1.2 Зайцев Ю.А., Одиноков И.П. Начертательная геометрия: учебное пособие для бакалавров Москва: ИНФРА-М, 2014, Л1.3 Борисенко И. Г. Инженерная графика : геометрическое и проекционное черчение: учебное пособие Красноярск: Сибирский федер. ун-т, 2014, https://biblioclub.ru/index.php? page=book&id=364468  $\Pi$ 1.4 Лергач В. В., Борисенко И. Г., Толстихин А. К. Начертательная геометрия: учебник Красноярск: Сибирский  $\overline{h}$ елер. ун-т, 2014. https://biblioclub.ru/index.php? page=book&id=364555 Л1.5 Шелестова Н.А. Начертательная геометрия: курс лекций для студ. оч. и заоч. форм обуч. направл. "Строительство", "Природообустройство и водопользование", "Гидромелиорация", "Техносферная безопасность" Новочеркасск, 2020, http://biblio.dongau.ru/MegaPr oNIMI/UserEntry? Action=Link\_FindDoc&id=38 4441&idb=0 Л1.6 Шелестова Н.А., Ревяко С.И., Картузова Т.Д. Начертательная геометрия "Метод проекций с числовыми отметками в решении инженерно-технических задач": учеб. пособие для студ. оч. и заоч. форм обуч. направл. "Природообустройство и водопользование", "Гидромелиорация", "Техносферная безопасность", "Лесное дело", "Ландшафтная архитектура" Новочеркасск, 2021, http://biblio.dongau.ru/MegaPr oNIMI/UserEntry? Action=Link\_FindDoc&id=39 9060&idb=0

![](_page_12_Picture_356.jpeg)

![](_page_12_Picture_357.jpeg)

![](_page_13_Picture_154.jpeg)

июля 2015 г.).

2. Типовые формы титульных листов текстовой документации, выполняемой студентами в учебном процессе (Новочеркасск 2015 г.).

3. Положение о курсовом проекте (работе) обучающихся, осваивающих образовательные программы бакалавриата, специалитета, магистратуры (введ. в действие приказом директора №120 от 14 июля 2015г.).